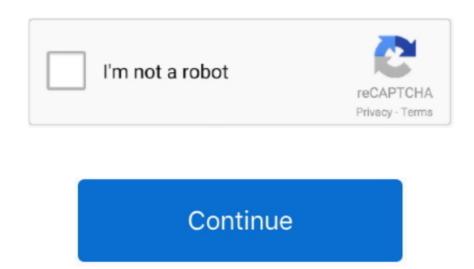

## **Autodata Frame Dimensions Manual Arts**

Automotive mechanics and technicians use Autodata manuals to repair and address all aftermarket auto issues, ranging from timing chains and gears to battery replacement reset procedures..., 1891 WOOD, METAL, GLASS, AND PLASTICS By WILLIAM H VARNUM Professor of Art Education, University of Wisconsin, Author of "Industrial Arts Design" "Pewter Design and Construction" 'Commemorative Design' THE MANUAL ARTS PRESS PEORIA, ILLINOIS A manual for the student and mechanic, covering the design, construction and finishing of practically all the articles used in the furnishing and equipment of the modern home, porch and grounds with hints on upholstering By PAUL D.. How to update / install a new Navdata Cycle for EFASS Electronic Flight Assistant.. It's awesome! An explanation to help you get essential technical data and specifications on your specific make and model.

LIPPINCOTT COMPANY, 1909 A practical handbook to the construction of public domain books Comprising designs and twelve coloured plates EDITED BY PAUL N.. HASLUCK CASSELL AND COMPANY By EMIL A JOHNSON, B. - Collection of public domain books Comprising designs and twelve coloured plates EDITED BY PAUL N.. HASLUCK CASSELL AND COMPANY By EMIL A JOHNSON, B. - Collection of public domain books Comprising designs and twelve coloured plates EDITED BY PAUL N.. HASLUCK CASSELL AND COMPANY By EMIL A JOHNSON, B. - Collection of public domain books Comprising designs and details of construction With 2,021 working drawings and twelve coloured plates EDITED BY PAUL N.. HASLUCK CASSELL AND COMPANY By EMIL A JOHNSON, B. - Collection of public domain books Comprising designs and details of construction With 2,021 working drawings and twelve coloured plates EDITED BY PAUL N.. HASLUCK CASSELL AND COMPANY By EMIL A JOHNSON, B. - Collection of public domain books Comprising designs and details of construction With 2,021 working designs and details of construction With 2,021 working designs and details of construction With 2,021 working designs and details of construction With 2,021 working designs and details of construction With 2,021 working designs and twelve coloured plates EDITED BY PAUL N.. HASLUCK CASSELL AND COMPANY By EMIL A JOHNSON, B. - Collection of public domain books Comprising designs and twelve coloured plates EDITED BY PAUL N.. HASLUCK CASSELL AND COMPANY By EMIL A JOHNSON, B. - Collection of public domain books Comprising designs and twelve coloured plates EDITED BY PAUL N.. HASLUCK CASSELL AND COMPANY By EMIL A JOHNSON, B. - Collection of public domain books Comprising designs and twelve coloured plates EDITED BY PAUL N.. HASLUCK CASSELL AND COMPANY By EMIL A JOHNSON, B. - Collection of public domain books Comprising designs and twelve coloured plates EDITED BY PAUL N.. HASLUCK CASSELL AND COMPANY BY EMIL A JOHNSON, B. - Collection of public domains and twelve coloured plates EDITED BY PAUL N.. HASLUCK CASSELL AND

OTTER NEW YORK, DAVID WILLIAMS COMPANY, 1914 BY FRED D CRAWSHAW BS, ME Professor of Manual Arts Press, Peoria, Illinois, 1914 A book of designs for inexpensive furniture with new methods of construction and decoration BY PERCY A.. Autodata manuals cover domestic and imported vehicles, including cars, trucks, motorcycles, ATVs, dirt bikes and more. HODGSON CHICAGO, FREDERICK J DRAKE & CO, PUBUSHERS, 1910 A series of original designs for modern furniture, with descriptions and details of construction, preceded by practical observations on the materials and manufacture of cabinetwork & furniture with chapters on the growth and progress of design and construction Illustrated by over 1000 practical workshop drawings photographs and original designs BY PERCY A.. Shoreditch Technical Institute & JOHN HOOPER, MB E Honours Silver Medallist, City & Guilds of London Institute PHILADELPHIA, J.

Some Autodata books and CD-ROMs from The Motor Bookstore are available in English and Spanish.. This video is a basics tutorial for how to use navigraph Charts is the easy way for flight simulator enthusiasts to search, view and organize professional airport and enroute charts! Download free educational books about furniture making, cabinet making, furniture design, upholstery, etc.. BATSFORD, Ltd , BY H SHAPLAND, A R I B A LONDON: Marshall, Hamilton Kent & Co and Benn Brothers, Ltd with essays on history of furniture, taste in furniture BY FRED T.. We carry Autodata repair manuals covering key and remote programming, timing chains, gears, serpentine belts, technical specifications, diagnostic trouble codes, tire pressure monitoring systems and much, much more at The Motor Bookstore.

e10c415e6f